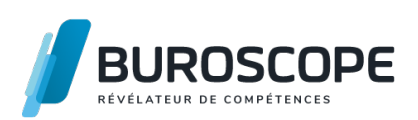

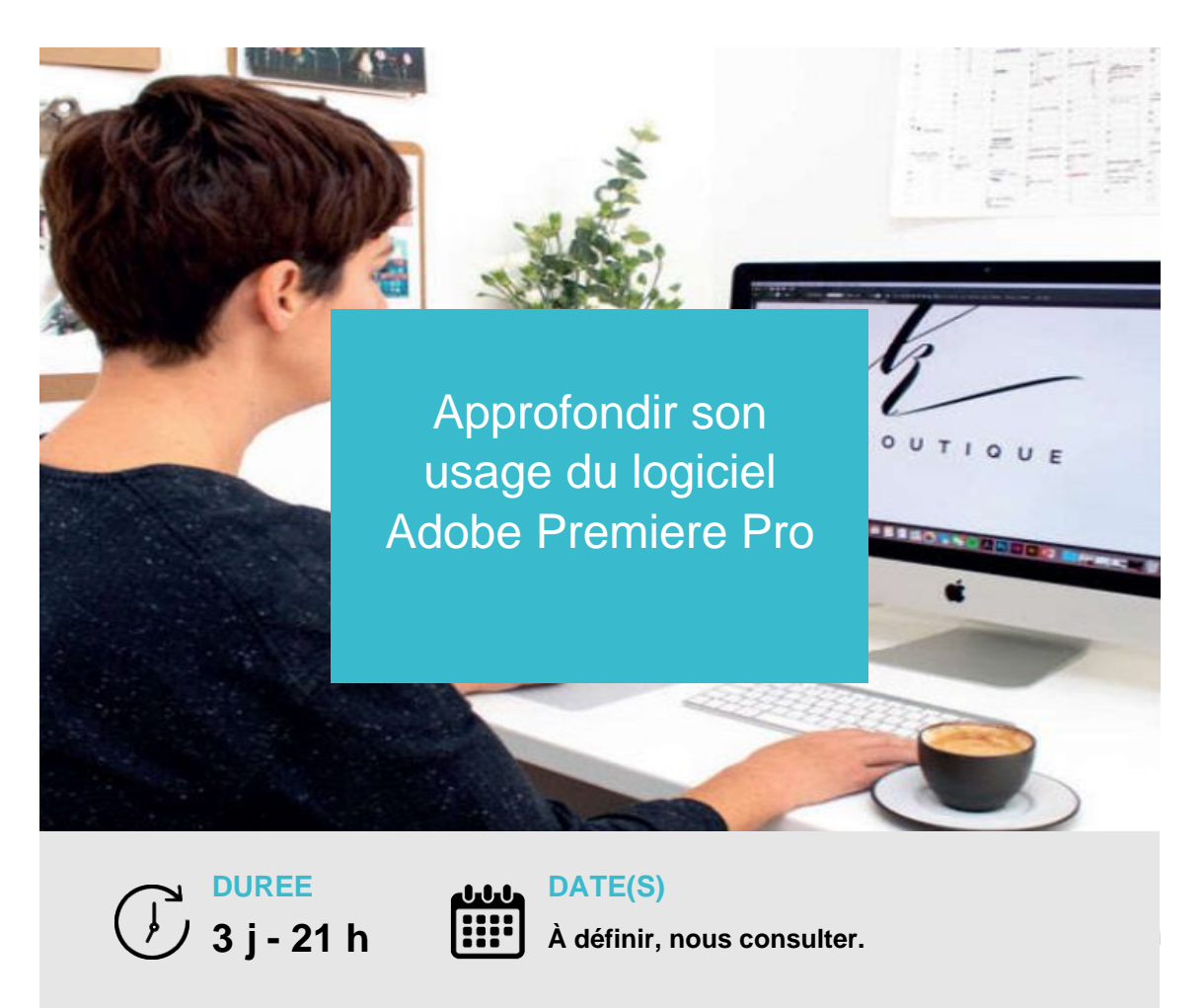

Vous connaissez les fondamentaux d'Adobe Premiere Pro CC et voulez développer vos compétences ? Apprenez à utiliser les fonctions avancées et à réaliser des montages audiovisuels structurés avec Adobe Premiere Pro.

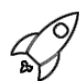

## **OBJECTIFS PÉDAGOGIQUES / COMPETENCES VISÉES**

- + Utiliser les raccourcis clavier essentiels d'Abobe Premiere Pro
- + Connaitre les techniques de montage avancées (multi-caméras)
- + Produire des habillages élaborés
- + Exploiter les effets spéciaux

Ce document n'est pas contractuel et peut subir des modifications - 00/00/00

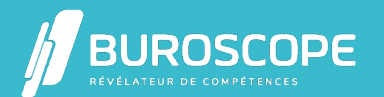

# Approfondir son usage du logiciel Adobe Premiere Pro

### **PRÉREQUIS**

R

Avoir utilisé un PC ou un Mac à des fins professionnelles ou personnelles. Maîtriser les fonctions de base de Premiere Pro : conception d'un montage simple avec transitions.

#### **PROGRAMME**

Rappel sur le flux de production audiovisuelle

- > Description du flux de production audiovisuelle
- > Premiere Pro dans la chaîne de production audiovisuelle
- > Interopérabilité avec After Effects et Audition

Gérer un projet avancé avec Premiere Pro

- > Conception du cahier des charges
- > Préparation des médias
- > Organisation des rushes et séquences
- > Optimisation du montage à l'aide des raccourcis clavier

Découvrir les outils et les techniques avancés de montage

- > Outils Propagation, Modification compensée, Déplacer dessous
- > Montage par remplacement / montage par insertion
- > Montage à trois et quatre points

Monter des séquences tournées en multi-caméras

- > Création d'un projet de montage à caméras multiples
- > Séquence source / séquence cible à caméras multiples
- > Gestion des décalages et création de points de synchronisation
- > Synchronisation de l'audio

Créer des effets spéciaux et travailler l'habillage

- > Animation des objets et textes par images-clés
- > Interpolation temporelle et interpolation spatiale des images-clés
- > Animation des masques
- > Remappage temporel

Exporter son montage

- > Encodage dans le respect des normes de diffusion audio et vidéo
- > Assemblage, partage et archivage des productions

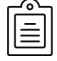

### **MODALITÉS PÉDAGOGIQUES**

Animation en face à face présentiel ou en classe virtuelle. Cette formation peut être réalisée au sein d'un groupe ou individuellement.

Ce document n'est pas contractuel et peut subir des modifications - 00/00/00

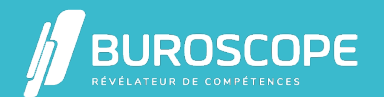

### **MÉTHODES PÉDAGOGIQUES**

Utilisation des méthodes de pédagogie active, démonstrative et expositive grâce à une alternance :

- > d'apports théoriques ;
- > de démonstrations des fonctionnalités du logiciel ;
- > d'applications pratiques individuelles et guidées sur le logiciel.

Chaque apprenant·e utilisera le logiciel régulièrement tout au long de la formation, par exemple pour monter différentes séquences, notamment tournées en multi-caméra ou en utilisant des effets spéciaux.

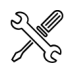

### **WOYENS PRÉVUS**

Animation par un·e formateur·rice expérimenté·e ayant des compétences adaptées aux objectifs pédagogiques visés.

Mise à disposition d'un micro-ordinateur individuel muni des logiciels Adobe Premiere Pro CC, Adobe Audition CC, Adobe After Effects CC, Adobe Media Encoder.

Utilisation de supports de formation variés conçus par les formateur·rice·s : quiz, QCM, cours, exercices.,

### **MATÉRIEL À APPORTER PAR L'APPRENANT**

Casque avec prise jack ; matériel de prise de notes.

### **MODALITÉS D'ÉVALUATION**

Questionnaire de 15 min en fin de formation

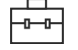

### **SUITE DE PARCOURS**

### **ÉLIGIBILITÉ AU CPF**

Cette formation est éligible au financement avec votre compte personnel de formation (CPF) sous condition (nous contacter).

#### **ACCESSIBILITÉ AUX PERSONNES EN SITUATION DE HANDICAP**

Nos bâtiments sont accessibles aux personnes handicapées.Si un aménagement du poste de travail, des modalités de formation ou du programme est nécessaire, contactez-nous afin d'évoquer avec nos conseillers formation les adaptations possibles, en lien avec les structures concernées.

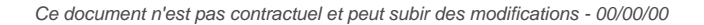

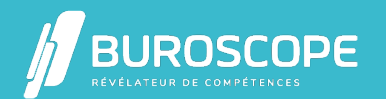